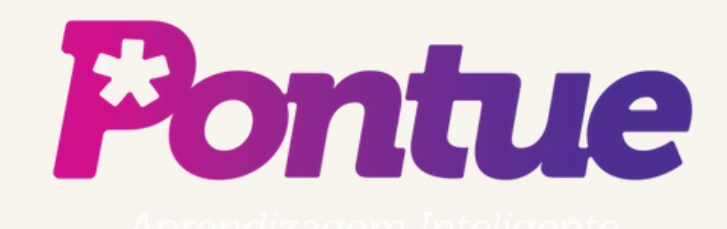

## Gestão de Alunos

4 21

MAR

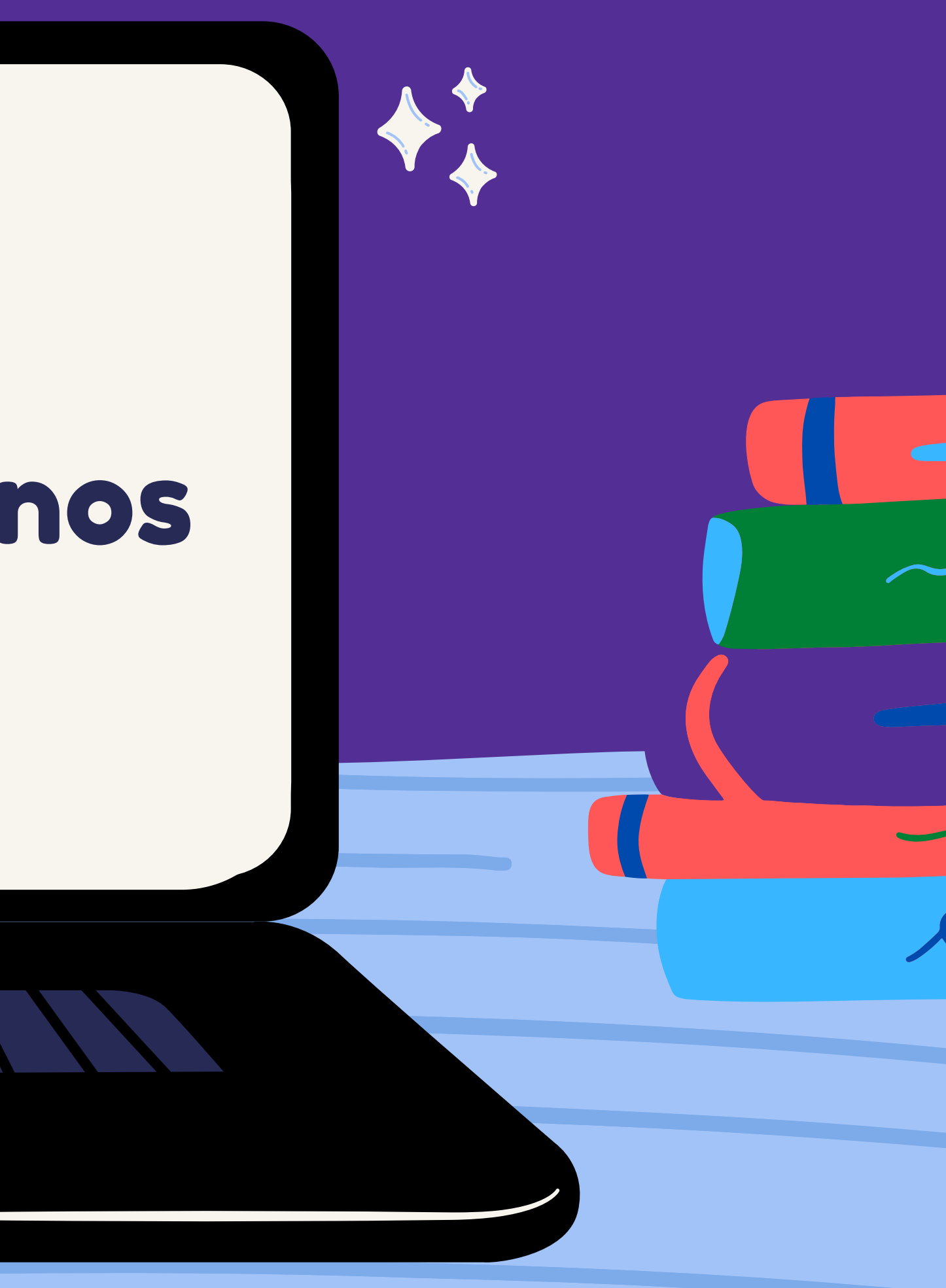

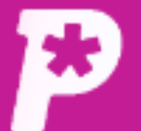

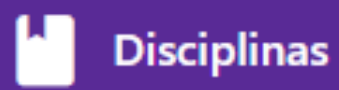

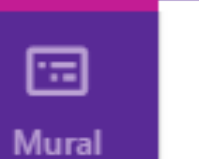

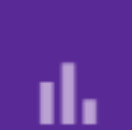

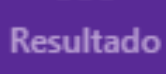

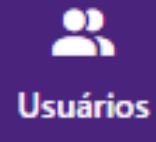

ப

Redações

B Propostas

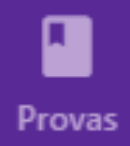

28. **Monitorias** 

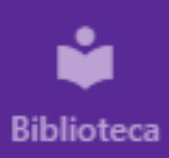

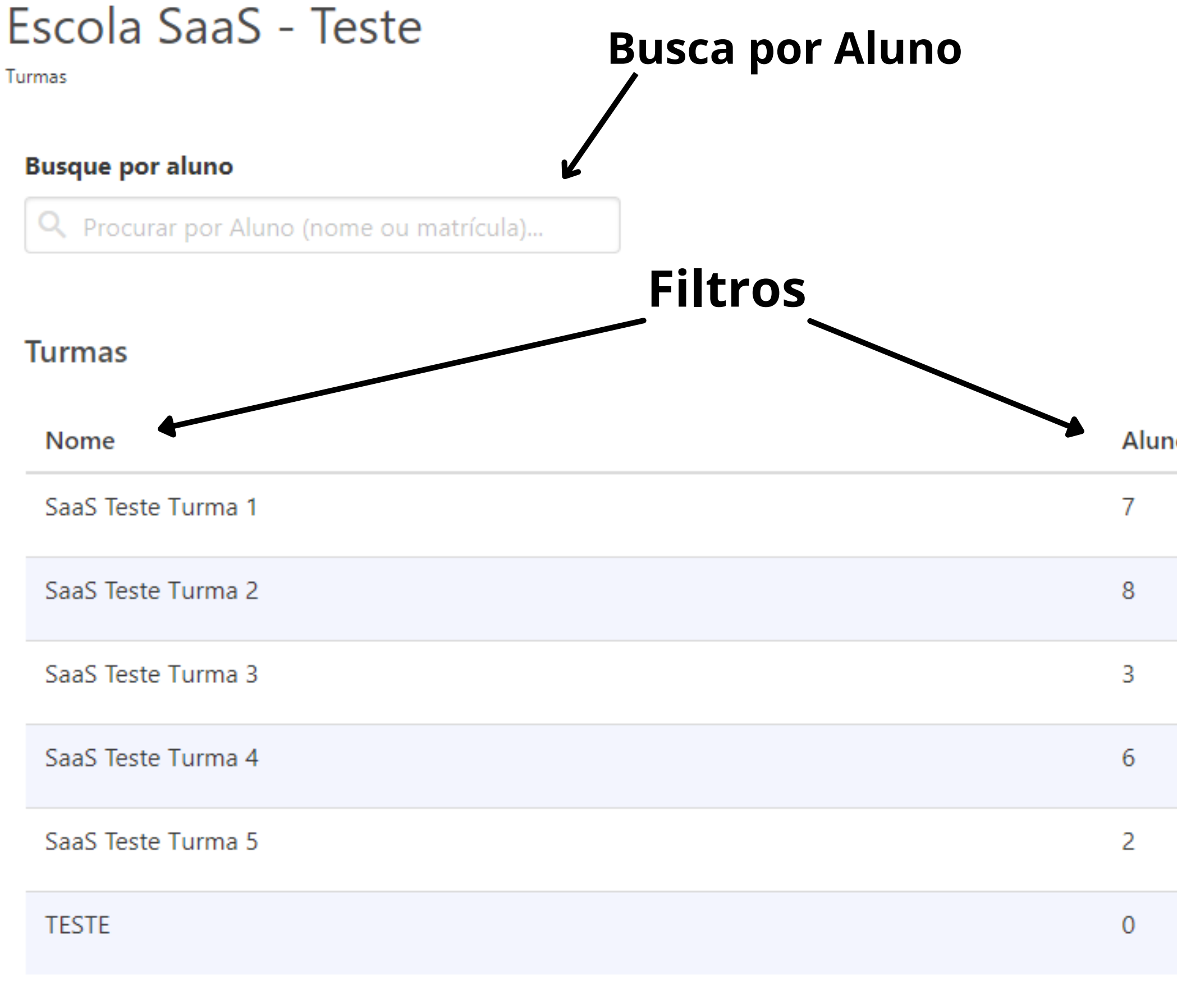

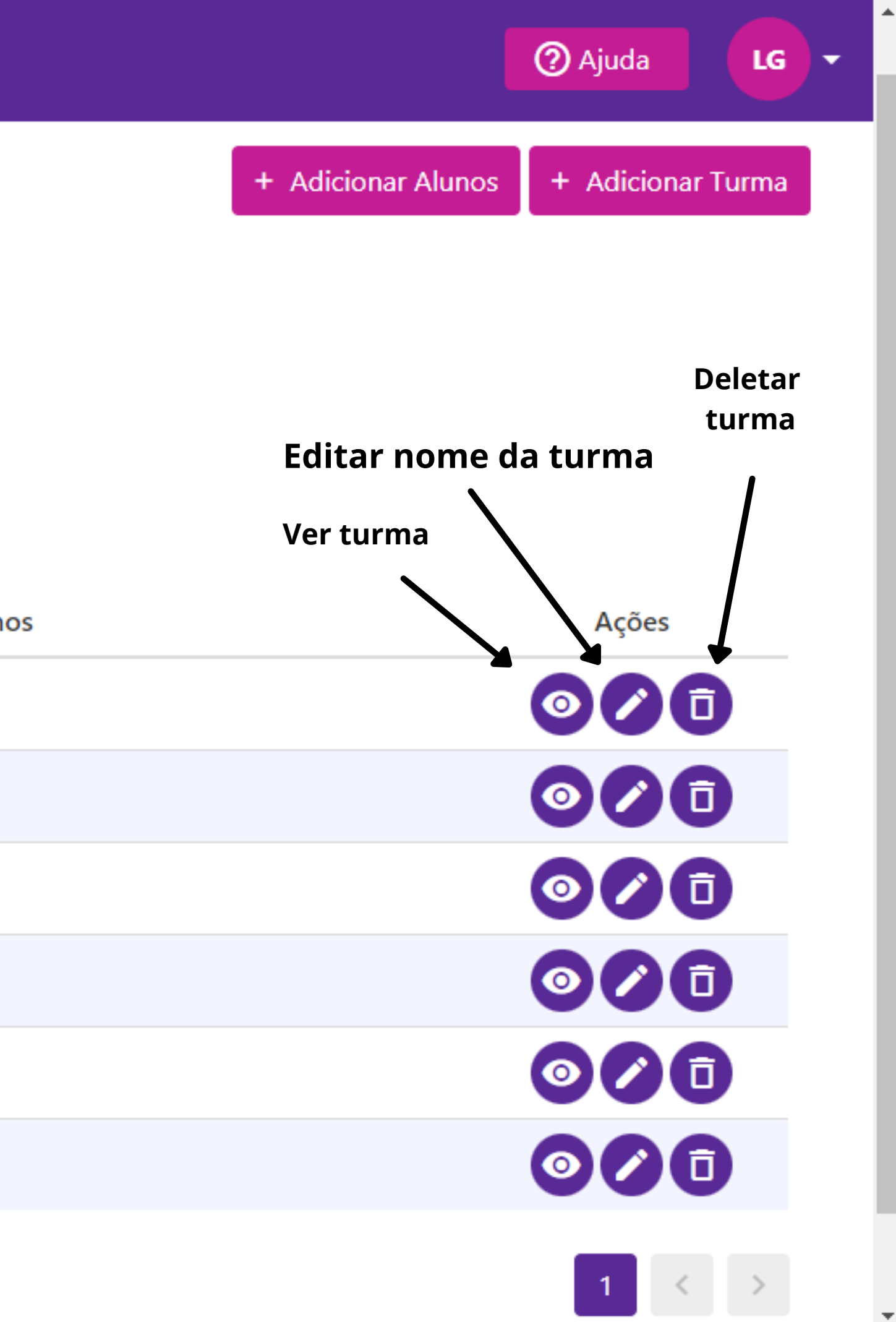

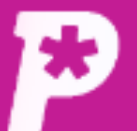

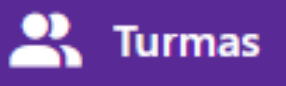

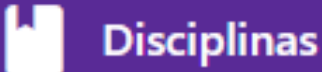

ıl,

**Resultado** 

 $\mathbf{a}$ **Usuários** 

ᠿ Redações

B Propostas

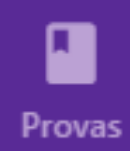

惢. **Monitorias** 

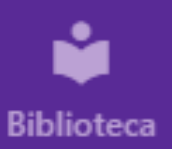

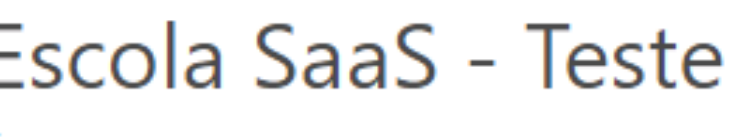

Turmas

**Busque por aluno** 

Q Carlos Drummond de Andrade

Na busca por alunos, você poderá ver a turma dele e o seu login. Nela, você também poderá editar as suas, ver as redações enviadas e corrigidas e excluí-lo.

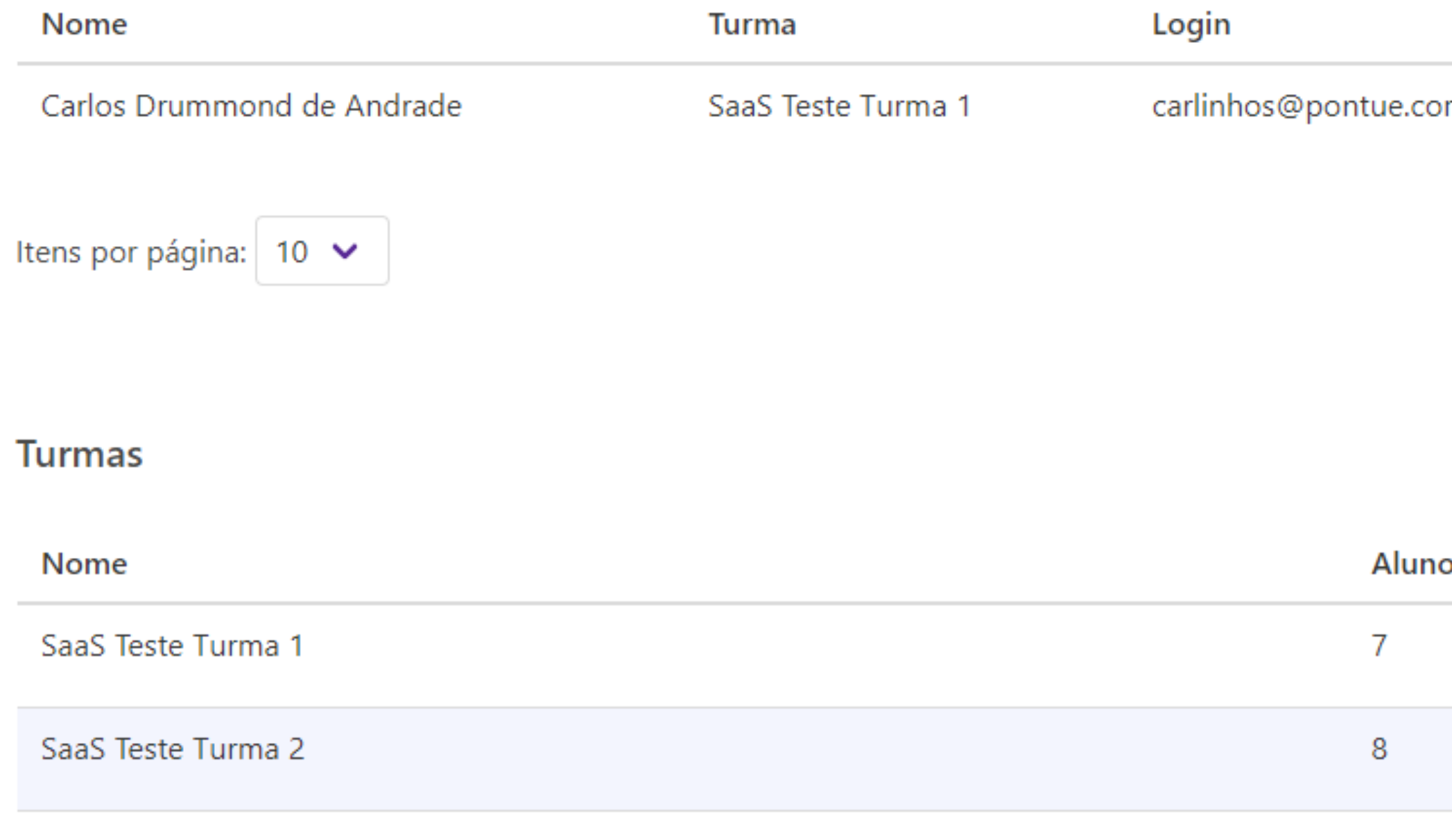

SaaS Teste Turma 3

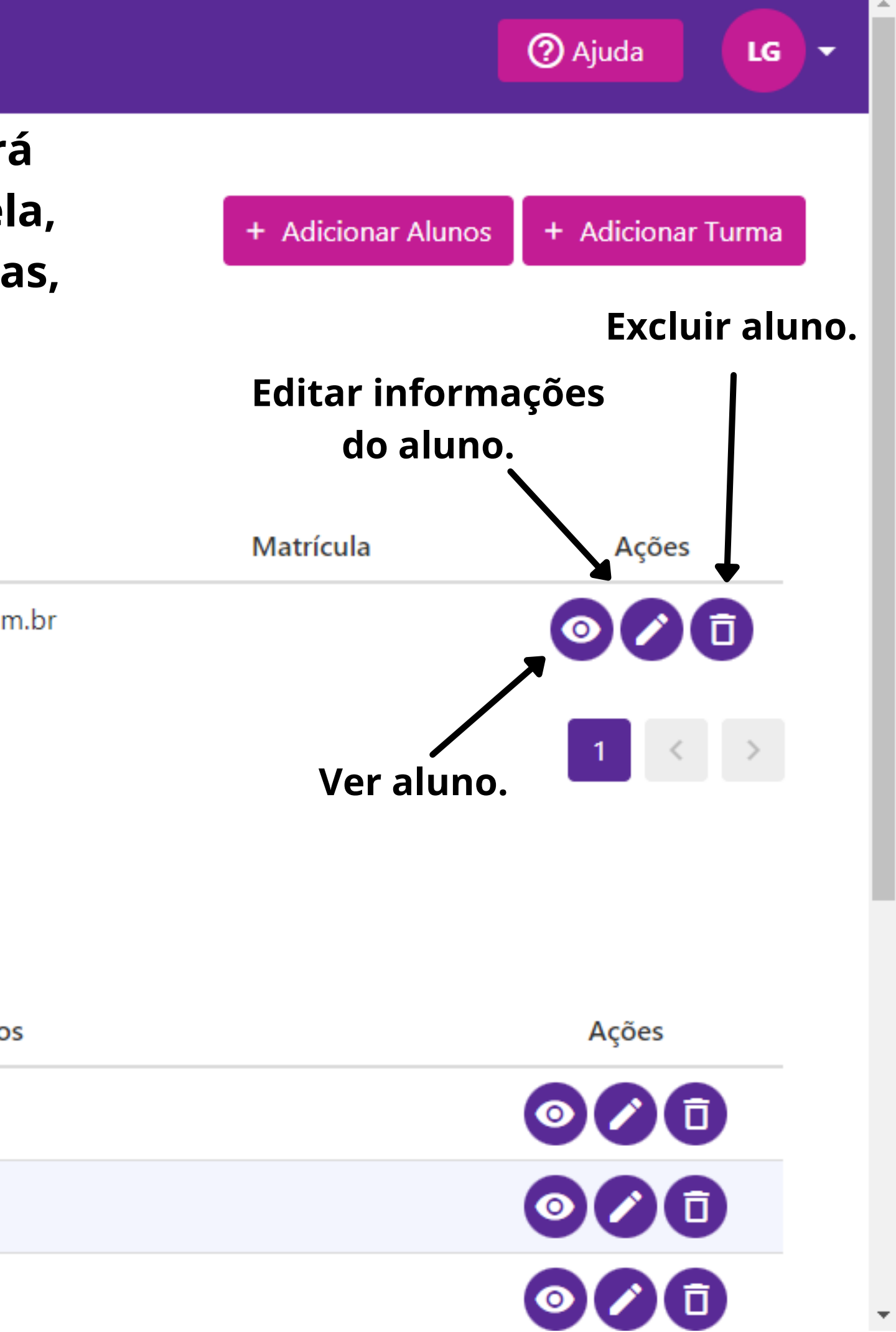

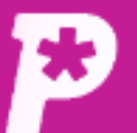

囼

**Mural** 

ıl,

**Resultado** 

 $\mathbf{a}$ 

**Usuários** 

ᠿ

Redações

B

Propostas

ı

Provas

惢

**Monitorias** 

ů

**Biblioteca** 

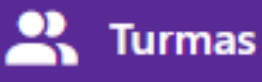

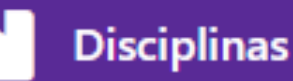

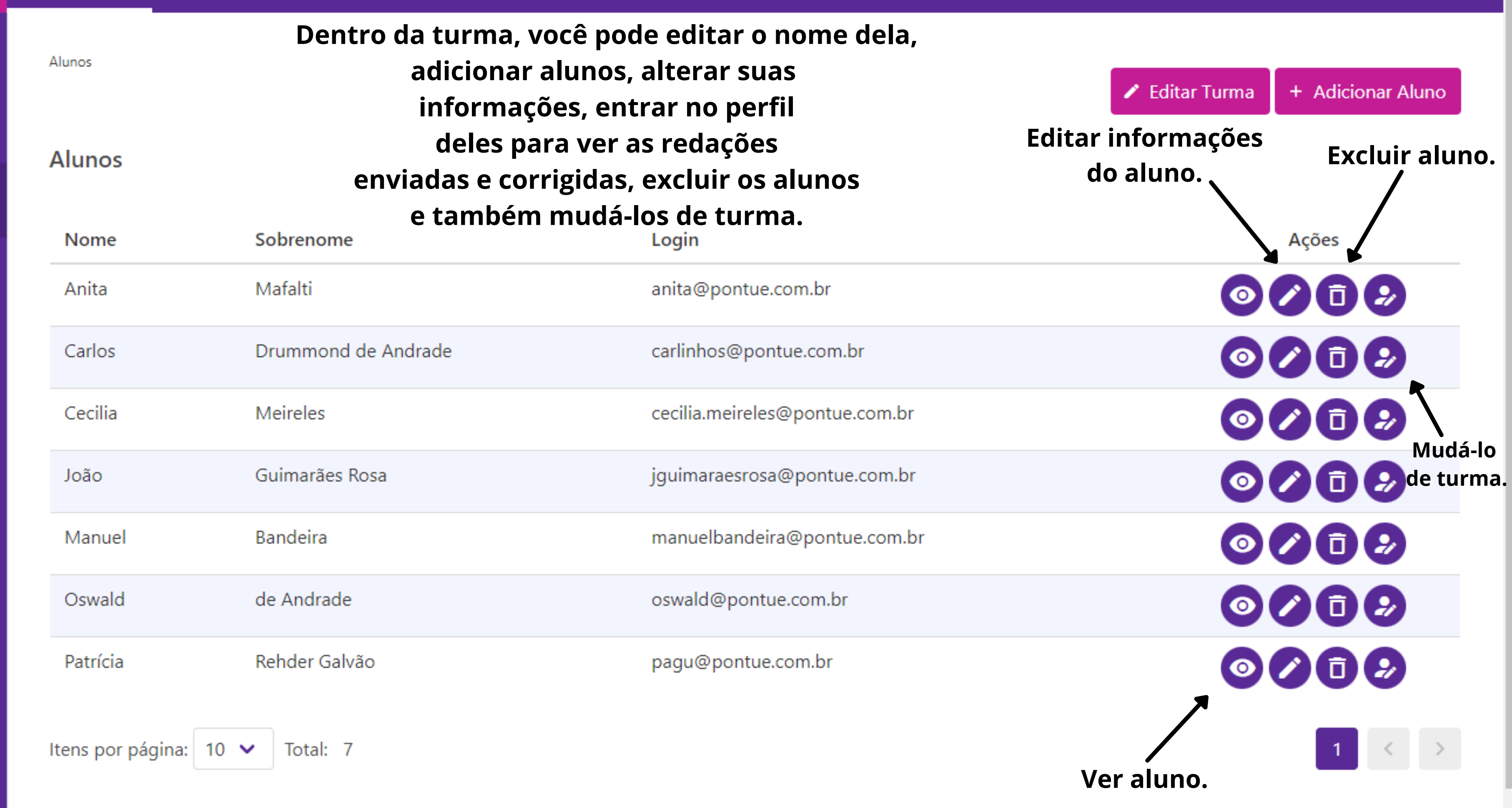

**2** Ajuda

LG

⊢≁

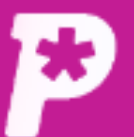

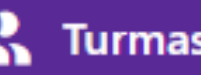

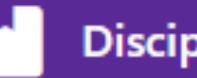

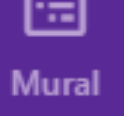

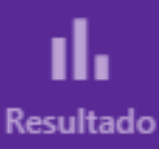

 $\mathbf{a}$ **Usuários** 

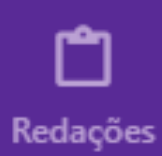

B Propostas

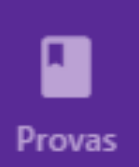

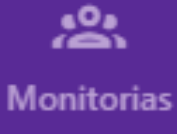

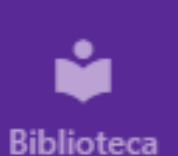

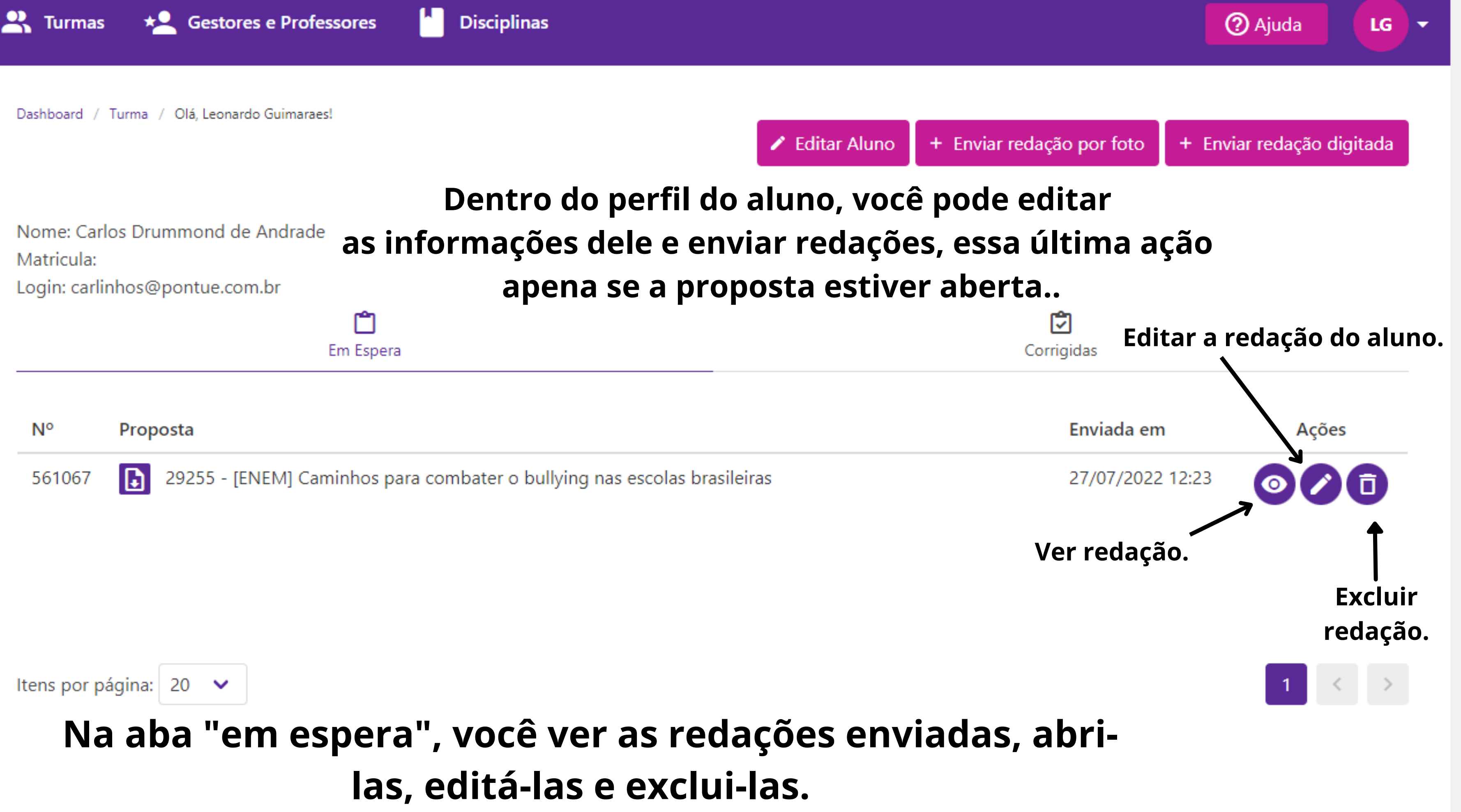

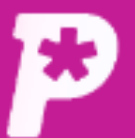

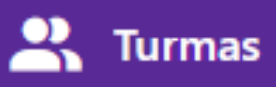

Dashboard / Turma / Olá, Leonardo Guimaraes!

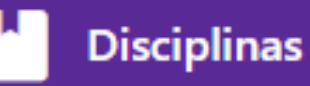

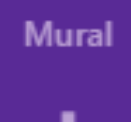

圖

ıl. Resultado

 $\sum_{n=1}^{\infty}$ **Usuários** 

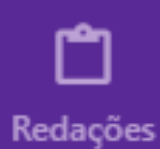

 $\blacksquare$ Propostas

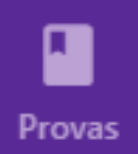

念. **Monitorias** 

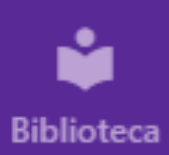

Já na aba "Corrigidas", você pode ver as redações enviadas e Nome: Carlos Drummond de Andrade abri-las. Matricula: Login: carlinhos@pontue.com.br ᠿ Em Espera Busque pelo professor

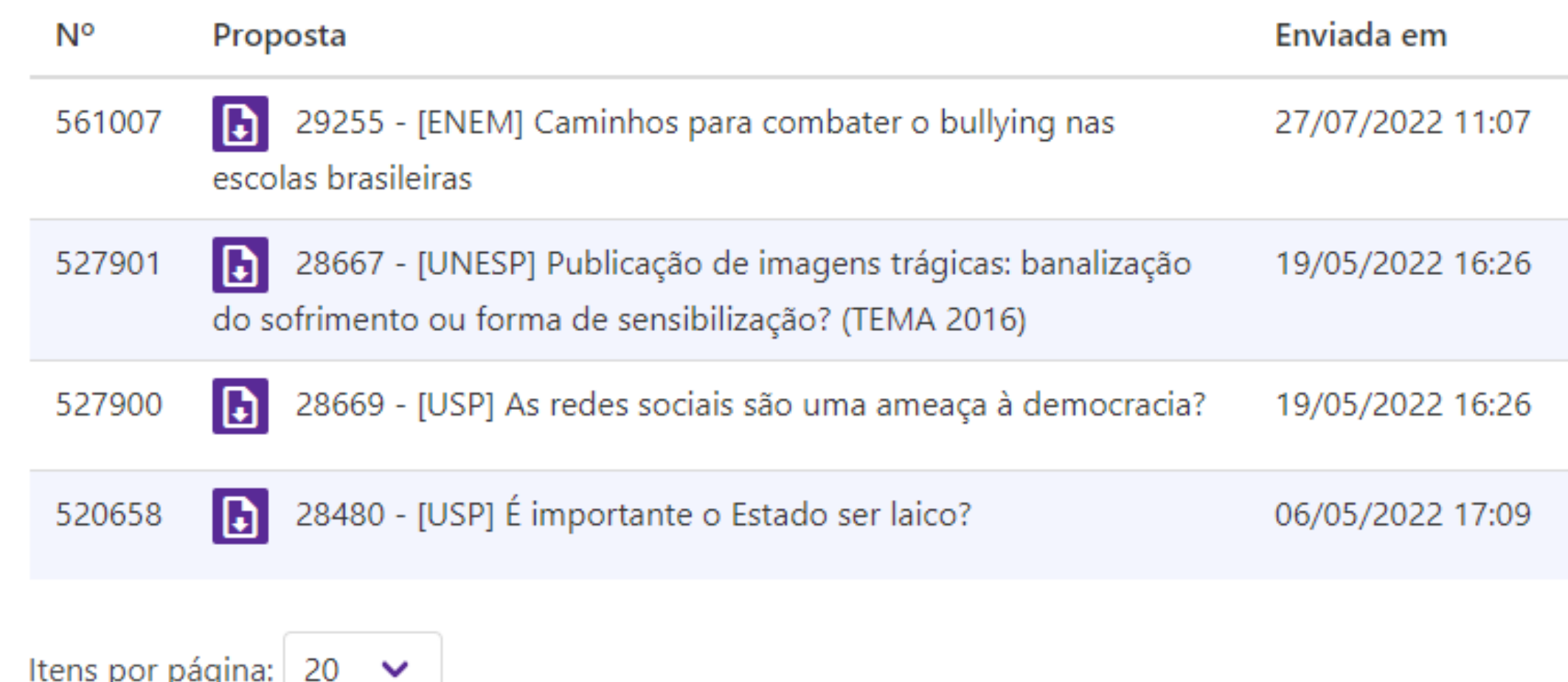

Itens por página: | 20

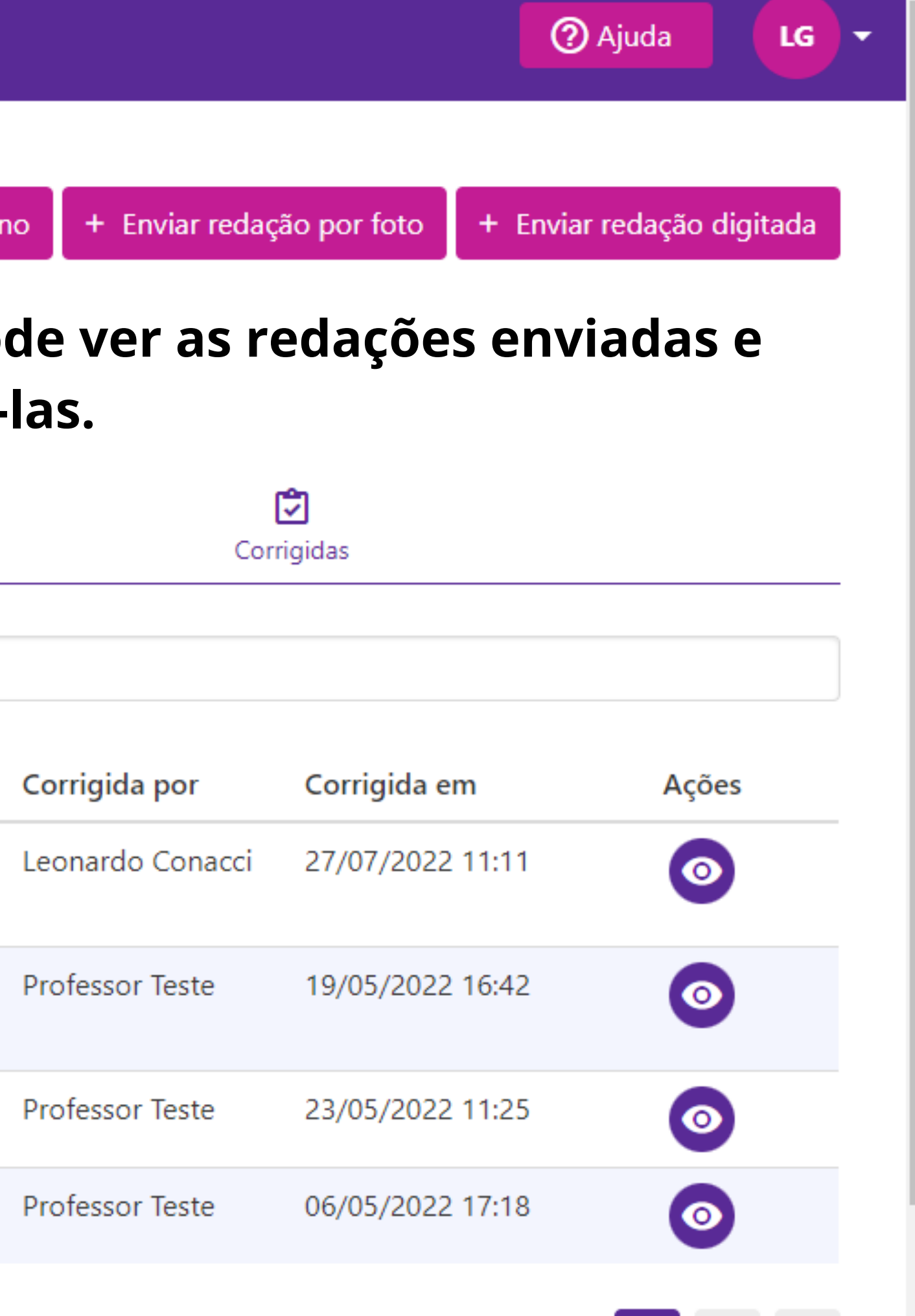